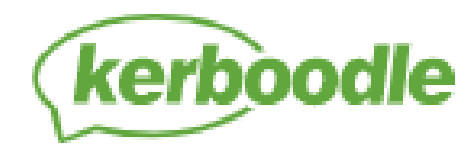

## How to log in to KERBOODLE

## 1. Go to Kerboodle website (www.kerboodle.com)

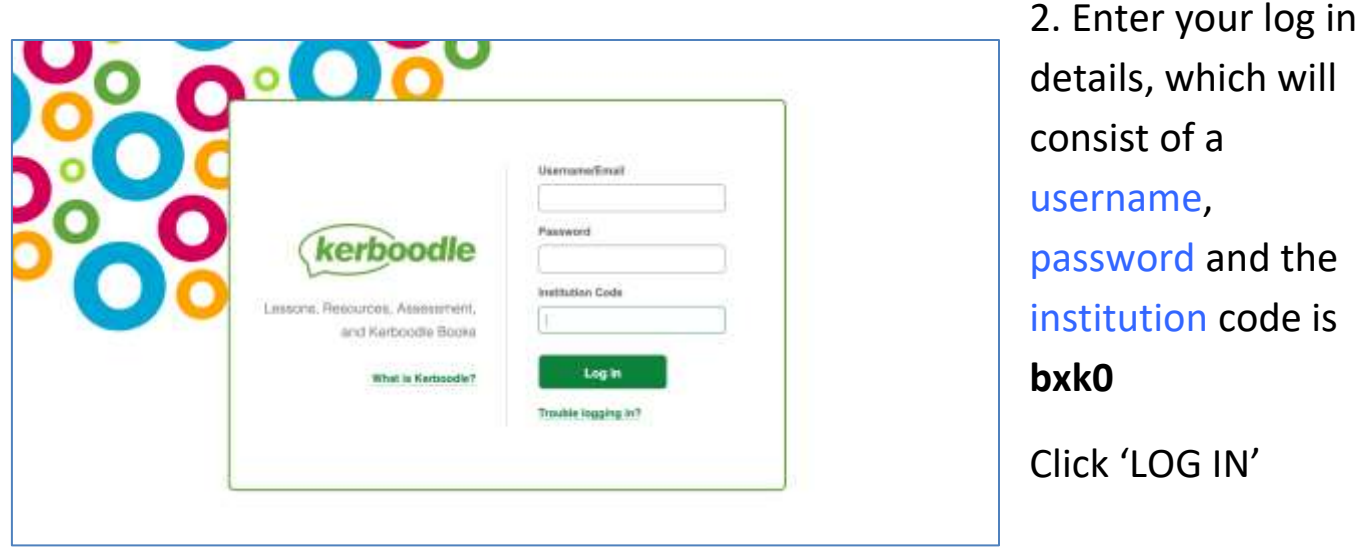

3. Your password will be the same as your username. You will be prompted to change this when you first log in\*

\*We suggest you keep a note of this.

Here is a link to show you how to log in just in case:

<https://www.youtube.com/watch?v=wpys7cupMB0#action=share>